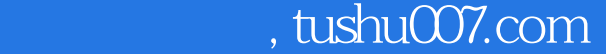

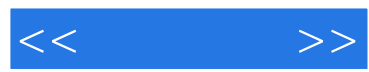

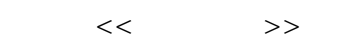

- 13 ISBN 9787115110336
- 10 ISBN 7115110336

出版时间:2003-3-1

页数:297

字数:470000

extended by PDF and the PDF

更多资源请访问:http://www.tushu007.com

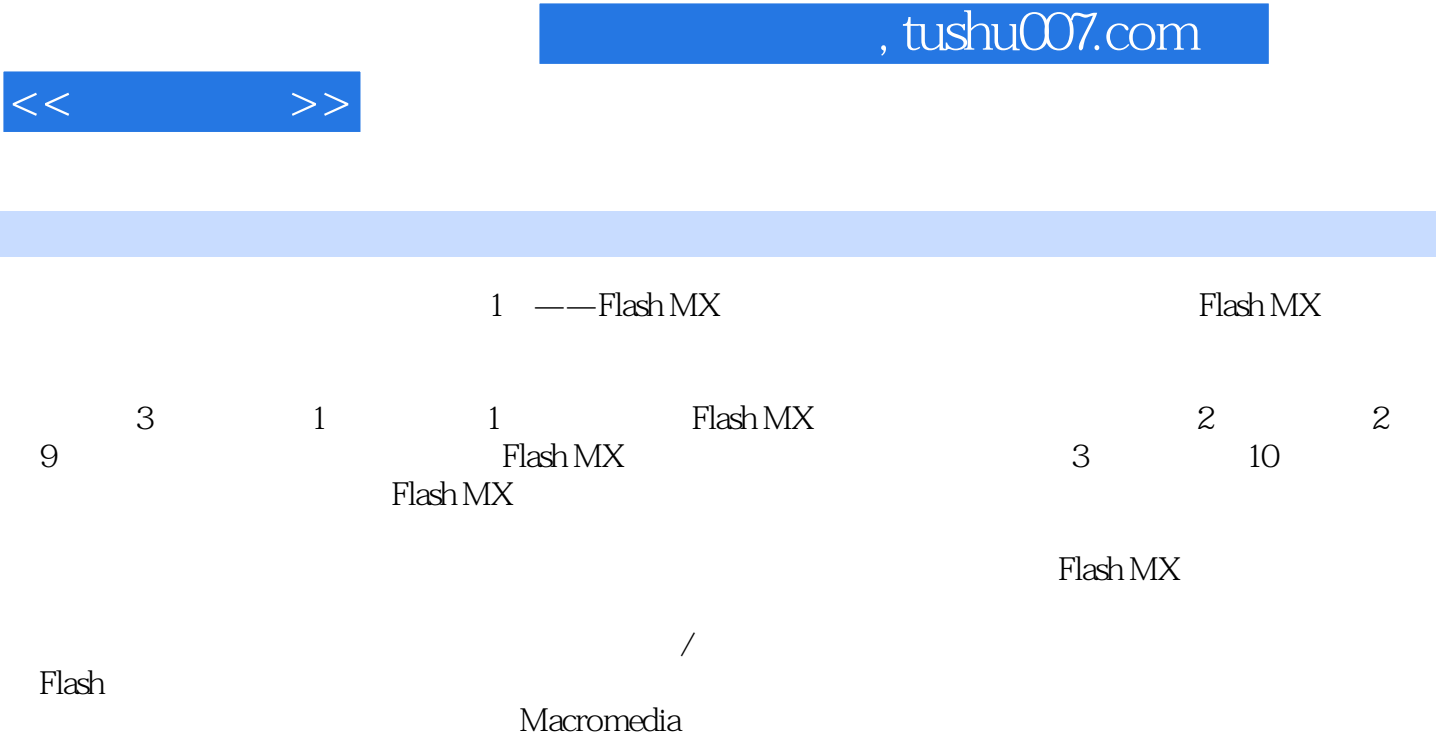

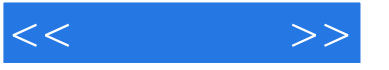

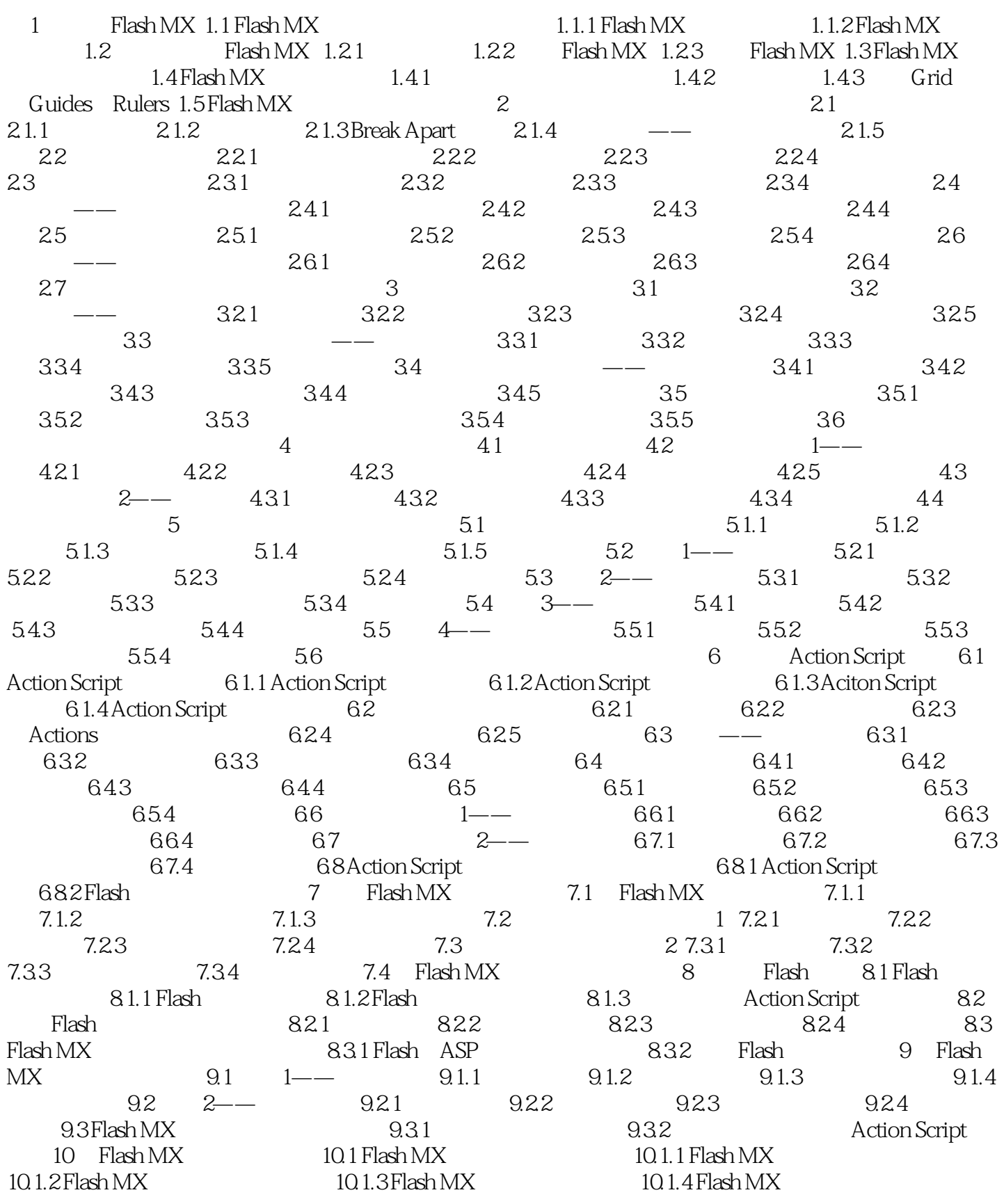

```
, tushu007.com
```
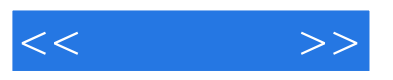

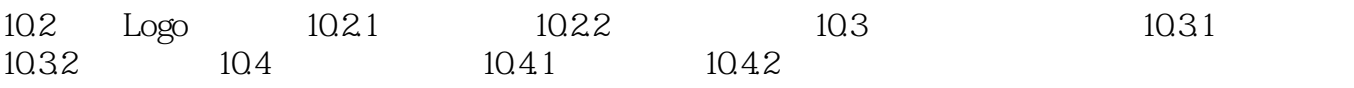

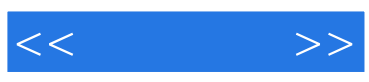

本站所提供下载的PDF图书仅提供预览和简介,请支持正版图书。

更多资源请访问:http://www.tushu007.com